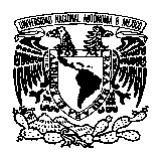

## **UNIVERSIDAD NACIONAL AUTÓNOMA DE MÉXICO FACULTAD DE ECONOMÍA**

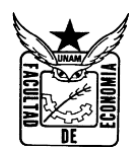

## **GUÍA EXAMEN EXTRAORDINARIO**

## **INVESTIGACIÓN Y ANÁLISIS ECONÓMICO IV**

## **PROF. FILIBERTO LUCAS MIGUEL [filibertolm@economia.unam.mx](mailto:filibertolm@economia.unam.mx)**

La siguiente guía se tendrá que presentar el día, hora, y lugar según señale su comprobante de inscripción.

El alumno deberá realizar lo siguiente.

- 1. Mapas conceptuales de cada una de las siguientes lecturas<sup>1</sup>, (cada mapa debe tener sus datos personales, así como la fuente de consulta).
	- a. Wallerstein, l. (1996: 3-71) Después del Liberalismo, México, Edit. Siglo XXI, Cap.1 pp. 3-71..
	- b. Wallerstein, l. (1996: 3-71) Después del Liberalismo, México, Edit. Siglo XXI, Cap.  $\mathcal{L}$
	- c. Stiglitz, J. (2016:11-34) La Economía del Sector Público. Barcelona, Ed. Antombush, pp, 11-34
	- d. Friedman, M. y Friedman R. (1983) "Libertad de elegir". Ed. Orbis. Capítulo 4.
	- e. Harvey, (2007:73-96) Breve historia del Neoliberalismo, Madrid, Ed Akal. Cap. 3
	- f. Ramírez de la O, Rogelio (2010:310-344)
	- g. Delgado Wise, Raul. Radiografía de "un milagro exportador"
	- h. Romero, J (2018:45-53), Los Retos de la Economía Externa: Importaciones, Exportaciones, Inversión Extranjera, Tasas de Interés, Tipo de Cambio. Economía. No. 46, ene-abr, México, UNAM
	- i. Toledo, Alejandro e Isela Lazcano (1999). "El sector Externo de la Economía Mexicana: del "efecto tequila" al "efecto dragón" en Internacionalización y crisis en México, Editorial CRIM UNAM, Capítulo 4, México, 30 p.

CADA MAPA CONCEPTUAL DEBE SER ENTREGADO EN LA ASIGNACIÓN CORRESPONDIENTE Y EN FORMATO PDF PARA SU REVISIÓN, DE TAL MANERA QUE NO SE DISTORCIONE AL APLICARLE ZOOM.

2. Estadísticos: los cuadros deben de llevar las siguientes características: número del cuadro, titulo, encabezado de cada variable, fuente. Las gráficas deben de contener las siguientes

<sup>1</sup>La bibliografía ya esta cargada en la aplicación, varias de ellas la puede encontrar de manera libre en línea o en la pagina de INAE

características: número de la gráfica, titulo, encabezado de cada variable, título de ejes, fuente.

Realizar Cuadros y Gráficas de los siguientes elementos (Un cuadro por cada variable a analizar).

- a. Estadística de Sector público
	- i. Ingreso-Gasto del Sector público, así como su respectivo saldo.
	- ii. Relación porcentual de cada rubro que comprende los ingresos respecto al ingreso total, así como cada uno del gasto respecto al Gasto total.
	- iii. Tasa de crecimiento de cada una de las partes (a precios constantes)
- b. Estadística de comercio exterior
	- i. X-M de México con el resto del mundo (Saldo de Balanza Comercial)
	- ii. Principales exportaciones e importaciones (5 subsectores para cada una)
	- iii. Tasa de Crecimiento de las X-M
	- iv. Destino de las X-M: Origen de las X-M
- c. Realizar una nota de análisis por cada uno de los incisos anteriores de al menos una cuartilla.
- 3. Trabajo de investigación: Temas referentes al Sector Público o al Sector Externo de la Economía Mexicana.

Deberá presentar:

- a. Diseño de investigación donde señale:
	- i. Delimitación del tema de investigación.
	- ii. Justificación del Tema
	- iii. Objetivo General
	- iv. Objetivos particulares
	- v. Hipótesis General
	- vi. Hipótesis particulares
	- vii. Marco Teórico
	- viii. Marco Histórico.
	- ix. Método de Investigación
	- x. Bibliografía
- b. Investigación:
	- i. Introducción
	- ii. Desarrollo del trabajo
	- iii. Conclusiones
	- iv. Bibliografía

Características Calibri 11, interlineado de 1.25, justificado

• Se deberán de desarrollar al menos 3 capítulos, los cuales deben de estar sustentados haciendo citas, gráficos y cuadros estadísticos elaborados por el alumno. Tienen que revisar textos adicionales para redactar y sustentar su trabajo.

Nota: cualquier comprobación de plagio o corte y pega de internet, el trabajo final y el examen será inmediatamente cancelado y se asentará calificación de 5 en actas.

Todos los trabajos deberan estar en el tiempo señalado en la asignación correspondiente en classroom, para poder tener acceso, solicite el acceso al correo electrónico que se señala en el encabezado.

Valor de cada elemento a desarrollar:

Mapas Conceptuales 25 %

Trabajos Estadísticos 25 %

Diseño de Investigación 25 %

Trabajo de Investigación 25 %